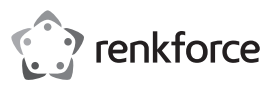

## **Instrukcja obsługi**

# **Koncentrator udostępniający USB dla 2 komputerów 4 × USB 3.0 Nr zamówienia 2237057**

### **Zastosowanie zgodne z przeznaczeniem**

Produkt udostępnia 4 urządzenia peryferyjne, takie jak drukarka, skaner, mysz, klawiatura, czytnik kart, dysk flash dwóm komputerom. Użyj przycisku kanału do przełączania między komputerami. Jeśli zasilanie komputera jest niewystarczające do zasilania urządzeń peryferyjnych, należy dostarczyć dodatkowe zasilanie przez port zasilania.

Produkt przeznaczony jest wyłącznie do użytku w budynkach. Nie należy go używać poza budynkami. Należy bezwzględnie unikać kontaktu z wilgocią, na przykład w łazienkach.

Aby zachować bezpieczeństwo i przestrzegać użycia zgodnego z przeznaczeniem, produktu nie można przebudowywać i/lub modyfikować. Użycie produktu do celów, które nie zostały przewidziane przez producenta, może spowodować jego uszkodzenie. Ponadto, niewłaściwe stosowanie może doprowadzić do zwarcia, pożaru lub innych zagrożeń. Dokładnie przeczytać instrukcję obsługi i przechowywać ją w bezpiecznym miejscu.

Produkt można przekazywać osobom trzecim wyłącznie z dołączoną instrukcją obsługi.

Wyrób ten jest zgodny z ustawowymi wymogami krajowymi i europejskimi. Wszystkie nazwy firm i produktów są znakami handlowymi ich właścicieli. Wszystkie prawa zastrzeżone.

## **Zawartość dostawy**

- Przełącznik PC
- 2 kable USB (USB 3.0)
- Instrukcja obsługi

## **Aktualne instrukcje obsługi**

Można pobrać najnowszą instrukcję obsługi z witryny www.conrad.com/downloads lub zeskanować przedstawiony kod QR. Postępować zgodnie z instrukcjami wyświetlanymi na stronie internetowej.

## **Opis symboli**

Symbol z wykrzyknikiem w trójkącie służy do podkreślenia ważnych informacji w niniejszej instrukcji obsługi. Zawsze uważnie czytaj te informacje.

Symbol strzałki sygnalizuje specjalne uwagi, związane z obsługą.

#### **Wskazówki dotyczące bezpieczeństwa**

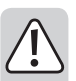

**Należy dokładnie przeczytać niniejszą instrukcję obsługi i szczególnie przestrzegać zaleceń dotyczących bezpieczeństwa. Producent nie ponosi odpowiedzialności za zranienie lub zniszczenie mienia wynikające z ignorowania zaleceń dotyczących bezpieczeństwa i prawidłowego użytkowania, zamieszczonych w niniejszej instrukcji obsługi. W takich przypadkach wygasa rękojmia/gwarancja.**

#### **a) Ogólne informacje**

• Urządzenie nie jest zabawką. Należy przechowywać je w miejscu niedostępnym dla dzieci i zwierząt domowych.

• Nie wolno pozostawiać materiałów opakowaniowych bez nadzoru. Te materiały nie powinny być używane przez dzieci do zabawy, ponieważ mogą być niebezpieczne.

• Chroń urządzenie przed ekstremalnymi temperaturami, bezpośrednim światłem słonecznym, silnymi wstrząsami, wysoką wilgotnością, wilgocią, palnymi gazami, oparami i rozpuszczalnikami.

• Nie wolno poddawać produktu naprężeniom mechanicznym.

• Jeżeli nie można bezpiecznie użytkować produktu, należy zrezygnować z jego użycia i zabezpieczyć go przed przypadkowym użyciem. Nie można zagwarantować bezpiecznego użytkowania produktu, który:

- nosi widoczne ślady uszkodzeń,
- nie działa prawidłowo,
- był przechowywany przez dłuższy czas w niekorzystnych warunkach, lub
- został poddany poważnym obciążeniom związanym z transportem.

• Należy ostrożnie obchodzić się z produktem. Wstrząsy, uderzenia lub upadek, nawet z niewielkiej wysokości, mogą spowodować uszkodzenie produktu.

#### **b) Podłączone urządzenia**

• Należy również wziąć pod uwagę instrukcje bezpieczeństwa i obsługi innych

## **Podłączanie**

## **a) Komputery**

 $\epsilon$ 

- 1. Użyj jednego dołączonego kabla USB i podłącz go do portu USB pierwszego komputera. Podłącz drugi kabel do portu wejściowego **[ 1 ]** produktu. Dioda LED kanału  $\Omega$  zapala się.
- 2. Użyj drugiego kabla do podłączenia drugiego komputera do portu wejściowego **[ 2 ]**.

## **b) Urządzenia peryferyjne**

Urządzenia peryferyjne należy podłączyć do czterech portów USB znajdujących się naprzeciwko portów wejściowych.

Każdy port wyjściowy USB może dostarczyć maksymalnie 10 W mocy. Jeśli podłączono więcej niż jedno urządzenie peryferyjne, zasilanie jest współdzielone miedzy nimi wszystkimi.

#### **c) Dostarczanie dodatkowego zasilania**

Komputer może nie dostarczać wystarczającej ilości energii do zasilania wszystkich urządzeń peryferyjnych, których zamierzasz używać. Podłącz odpowiedni zasilacz 5 V do portu USB **IN5V**, aby zapewnić dodatkowe zasilanie.

Szczegółowe informacje znajdują się w danych technicznych.

#### **Umiejscowienie produktu**

Umieść produkt na stabilnej i równej powierzchni. Zwróć uwagę, że gumowe nóżki mogą zostawiać ślady na wrażliwych powierzchniach.

## **Obsługa**

#### **a) Przełączanie między komputerami**

Naciśnij przycisk na górze produktu, aby przełączać się między komputerami.

Dioda LED wskaźnika kanału 1 lub 2 pokazuje, który komputer jest aktywny.

## **b) Wskazówki i dobre praktyki**

- Aby korzystać z prędkości USB 3.1 Gen 1, komputer i urządzenie peryferyjne muszą obsługiwać ten standard.
- Odłącz urządzenia peryferyjne w systemie operacyjnym komputera przed odłączeniem ich od produktu Szczegółowe informacje znajdują się w systemie pomocy komputera.
- Odłączenie urządzenia USB podczas transferu danych (tzn. podczas przesyłania danych z zewnętrznego dysku do komputera) może spowodować zawieszenie systemu operacyjnego. Może to spowodować utratę danych lub nawet uszkodzenie systemu plików w zewnętrznym napędzie.

#### **Konserwacja i czyszczenie**

- Przed czyszczeniem należy odłączyć wszystkie podłączone urządzenia
- Nie stosuj żadnych agresywnych środków czyszczących, nie przecieraj alkoholem lub innymi rozpuszczalnikami chemicznym, gdyż może to spowodować uszkodzenie obudowy i nieprawidłowe działanie produktu.
- Czyść produkt suchą, pozbawioną włókien szmatką.

#### **Utylizacja**

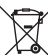

Urządzenia elektroniczne mogą być poddane recyklingowi i nie zaliczają się do odpadów z gospodarstw domowych. Po zakończeniu eksploatacji produkt należy zutylizować zgodnie z obowiązującymi przepisami prawnymi.

W ten sposób użytkownik spełnia wymogi prawne i ma swój wkład w ochronę środowiska.

#### **Dane techniczne**

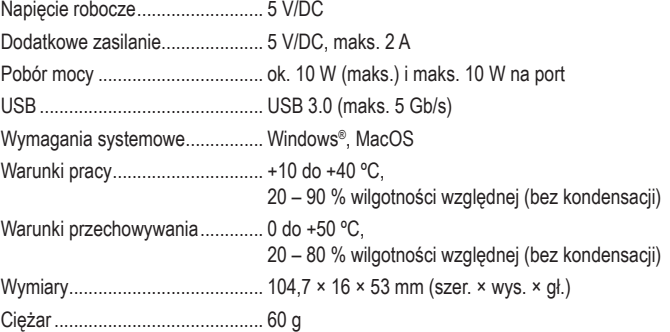

urządzeń podłączonych do produktu. Publikacja opracowana przez firmę Conrad Electronic SE, Klaus-Conrad-Str. 1, D-92240 Hirschau (www.conrad.com).<br>Mezustkie organ w pozoie w to thronogoio zetrzążene Poproduktunegie w iniej Wszystkie prawa, włączając w to tłumaczenie, zastrzeżone. Reprodukowanie w jakiejkolwiek formie, kopiowanie, tworzenie mikrofilmów lub przechowywanie za pomocą urządzeń elektronicznych do przetwarzania danych jest zabronione bez pisemnej zgody wydawcy. Przedrukowywanie, także częściowe, jest zabronione. Publikacja ta odzwierciedla stan techniczny urządzeń w momencie druku.

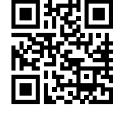